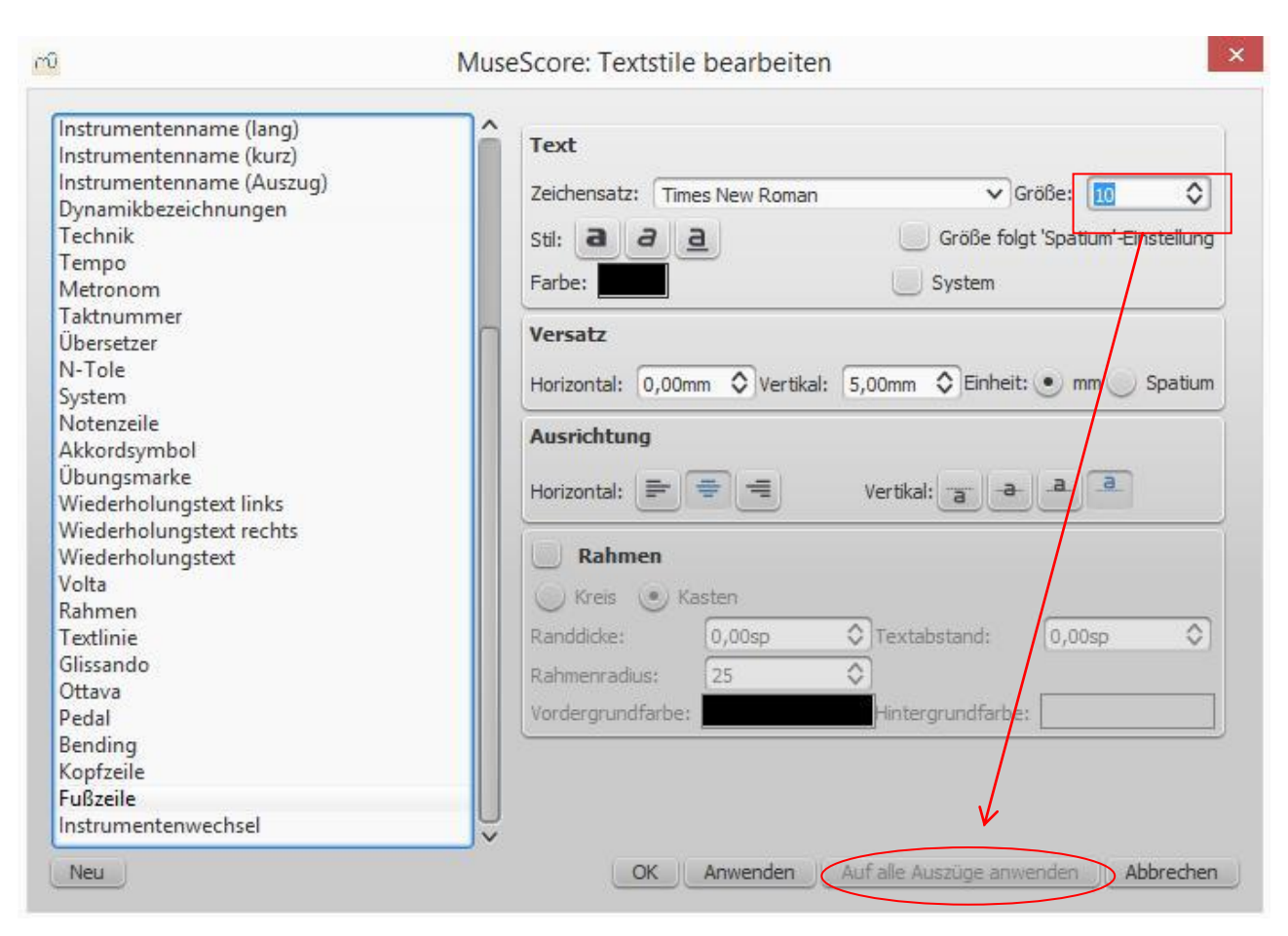

Größe von vorgegebenen 12 auf 10 geändert. Der Schalter bleibt ausgeblendet, und zwar bei allen Textstilen.